## SCHEDA DI LAVORO N.

Trova il percorso giusto se la freccia ti dice  $+3$ .

PARTENZA

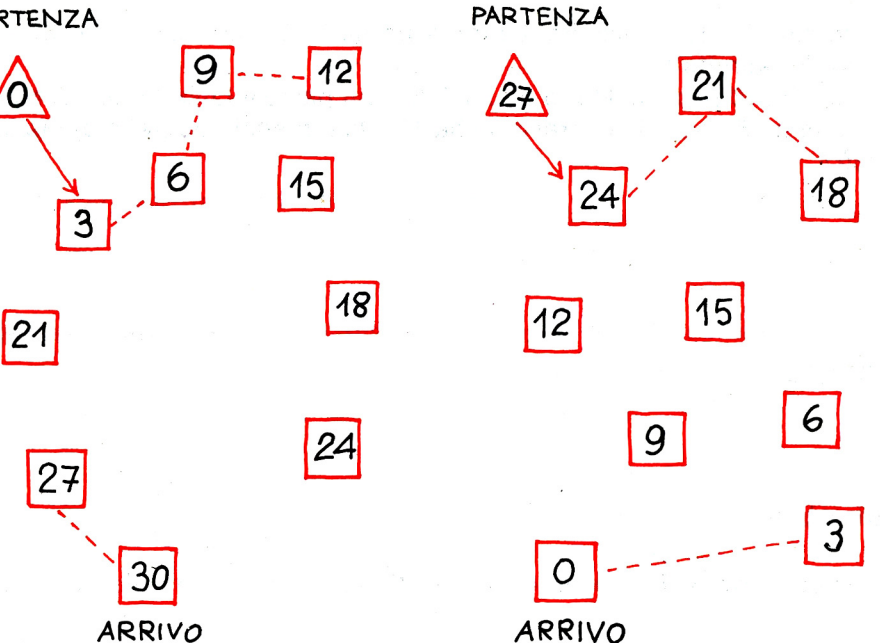

### SCHEDA DI LAVORO N.

Trova il percorso giusto se la frec-

cia ti dice -3.

# SCHEDA DI LAVORO N.

Trova il percorso giusto se la freccia ti dice  $+3$ .

# **PARTENZA**

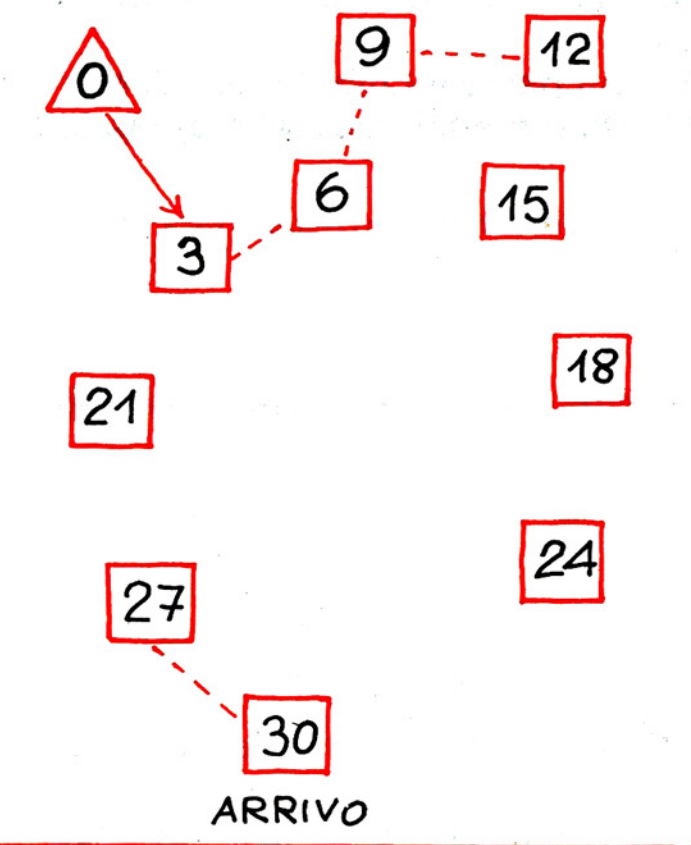

# SCHEDA DI LAVORO N.

Scrivi nell'apposito quadratino il numero opportuno.

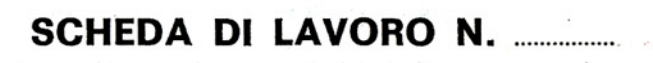

Trova il percorso giusto se la frec $cia$  ti dice  $-3$ . **PARTENZA** 

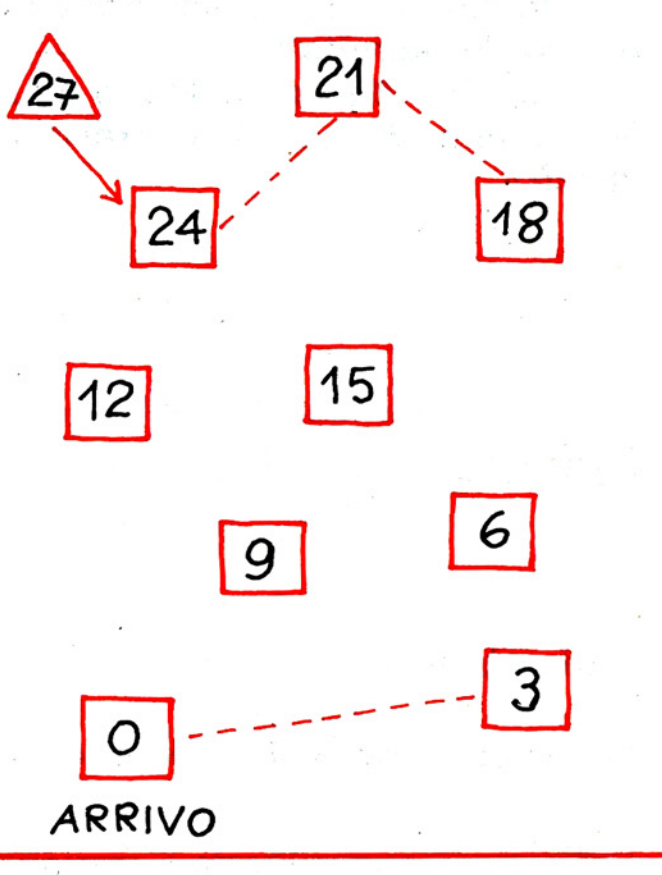

# SCHEDA DI LAVORO N. ..............

Scrivi sulla freccia il segno dell'operazione eseguita e il numero opportuno.

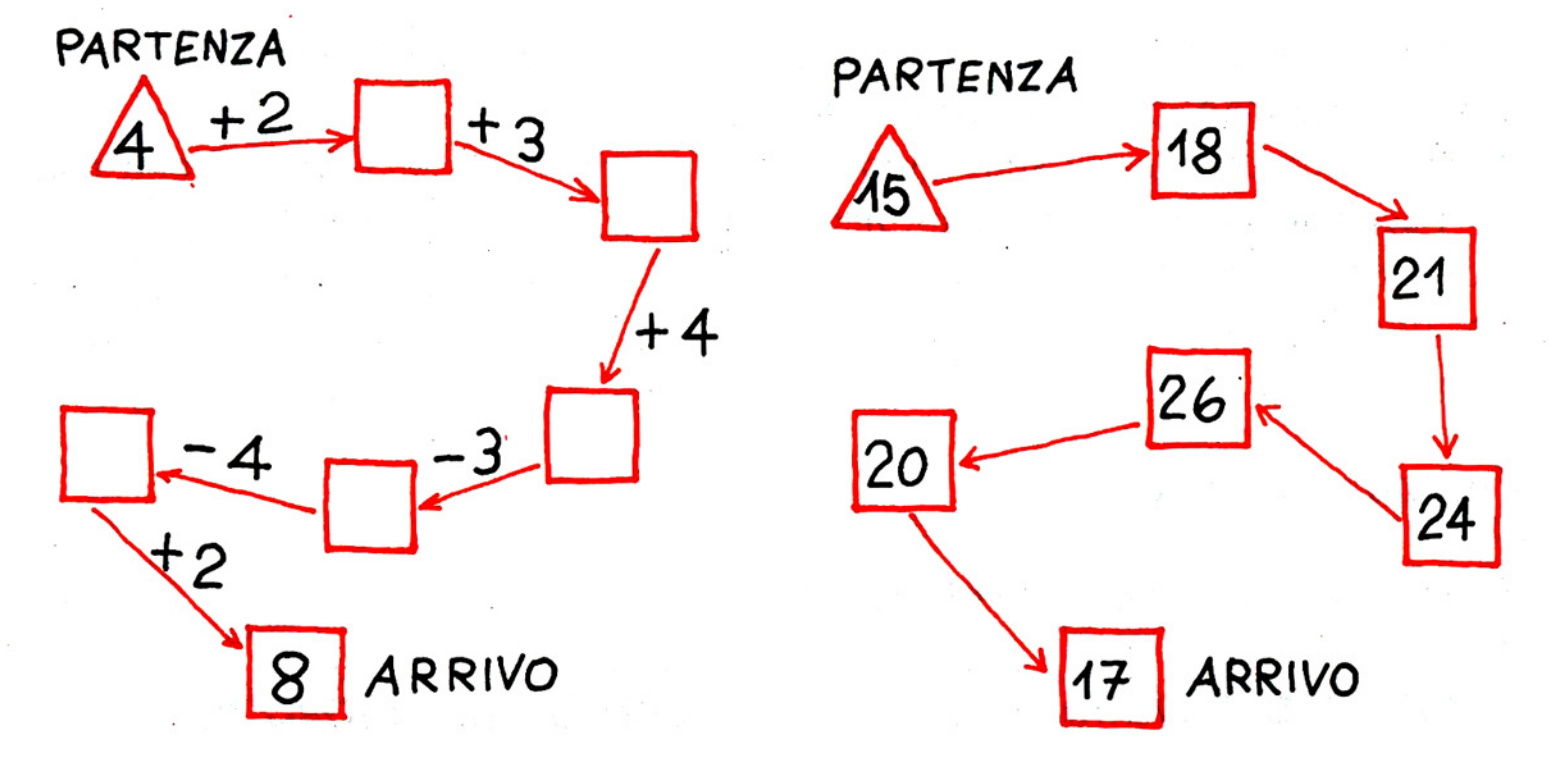

#### SCHEDA DI LAVORO N. .............

Scrivi nell'apposito quadratino il numero opportuno.

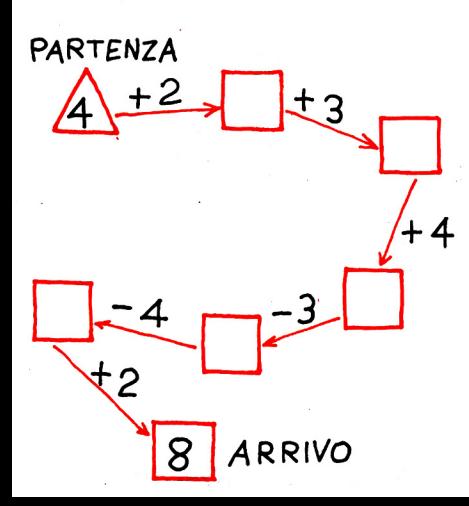

#### **SCHEDA DI LAVORO N. ..............**

Scrivi sulla freccia il segno dell'operazione eseguita e il numero opportuno.

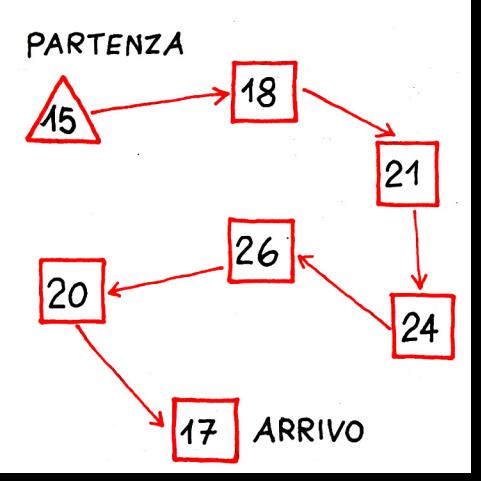

## SCHEDA DI LAVORO N.

Trova il percorso giusto se la freccia ti dice  $+3$ .

PARTENZA

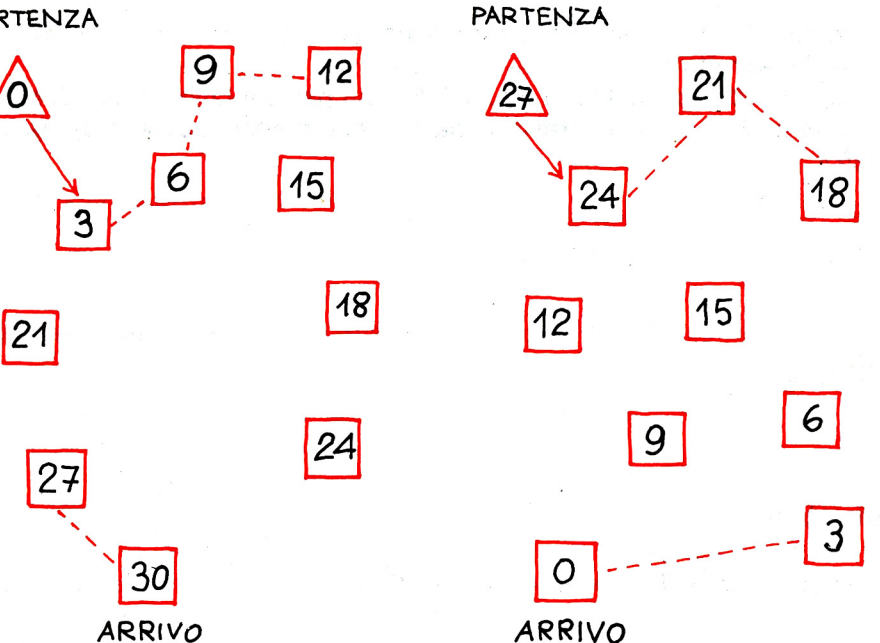

### SCHEDA DI LAVORO N.

Trova il percorso giusto se la frec-

cia ti dice -3.